© 2023 Coro Cybersecurity Ltd Secure Messages Outlook add-in Page 1

# Secure Messages Outlook add-in

The **Secure Message** Outlook add-in secures outbound email messages with attachments when sent by any of your users via their Microsoft 365 account. Alternatively, secure messages can be sent, received, and managed directly from the **Secure Message portal**.

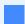

#### Note

Sending a message using the **Secure Message** Outlook add-in is optional. To send a secured message, see **Using the Outlook add-in**.

### Prerequisites

The **Email Security** *module* and **Secure Messages** *add-on* must be enabled on your workspace in order to use the Secure Messages Outlook add-in.

# Microsoft Outlook compatibility

The Secure Messages Outlook add-in is compatible with the following versions of Microsoft Outlook:

- Outlook 2013 or later on Windows
- Outlook 2016 or later on Windows
- Outlook 2019 or later on Windows
- Outlook 2013 or later on Mac
- Outlook 2016 or later on Mac
- Outlook 2019 or later on Mac
- Outlook on the web
- Outlook on Windows (Microsoft 365)
- -Outlook on Mac (Microsoft 365)

## Installing the Secure Messages Outlook add-in

You can install the Secure Messages Outlook add-in directly from the Coro console.